# Image Stacking in Astro-WISE

- ➢ Why this talk?
	- ➢ Infrared data: lots of short exposures to stack
- ➢ Stacking with Eclipse
- ➢ Stacking with SWarp
- ➢ Future: stacking with DARMA

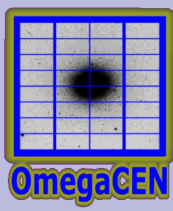

### **Eclipse**

- ➢ Interface to C-code from Python
- ➢ Fast
- ➢ Not scalable for taking median of cube
- ➢ Images must be of equal dimensions
- ➢ No longer developed
- ➢ Weighting not incorporated in C-code

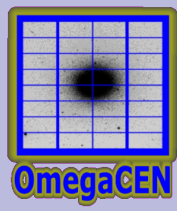

# What do we use Eclipse for?

- ➢ Bias (average with sigma-rejection)
	- ➢ median() is used as first approx. of average
- ➢ Flat-fields
	- ➢ Master dome and twilight (average with sigmarejection)
	- ➢ Nightsky flats (median)
- ➢ Fringe maps (median)

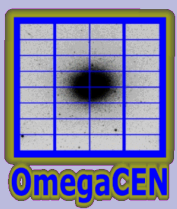

## Eclipse: average of cube

```
awe> filenames = ['image1.fits', 
'image2.fits'
, 'image3.fits']
awe> cube = eclipse.cube.cube([eclipse.image.image(f) for f in
filenames])
awe> average = cube.average()
```

```
# do-it-yourself, scalable
awe>im1 = eclipse.image.image('image1.fits')
awe> for f in filenames[1:]:
         im1 += eclipse.image.image(f)
awe> im1 /= len(filenames)
awe> im1.save('average.fits')
```
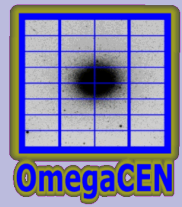

## Eclipse: median of cube

# Calculate the median of a cube of images awe> cube = eclipse.cube.cube([eclipse.image.image(filename) for filename in filenames]) awe> med = cube.median() awe> med.save('median.fits')

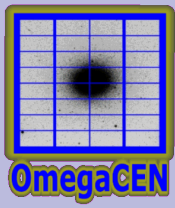

# Eclipse: image difference

 $awe> im1 = eclipse.image.image('image1.fits')$  $awe>im2 =$ eclipse.image.image('image2.fits') awe> im3 = im1-im2 awe> im3.save('diff.fits')

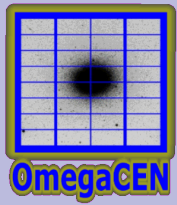

# Abstraction in object model

awe> bias =  $(BiasFrame.filename != ").max('creation date')$ awe> bias.load\_image() awe> bias.image <eclipse.image.image object at 0xb7bf1fac>

awe> sci.image = sci.image - bias.image

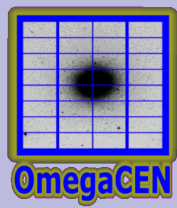

# **SWarp**

- ➢ Fast (slower than Eclipse (bagage))
	- ➢ Meant to use world coordinates
- ➢ Coadd with or without resampling
	- ➢ Integer pixel shifts by changing CRPIX1, CRPIX2 etc.
- ➢ Pads output image with zeros

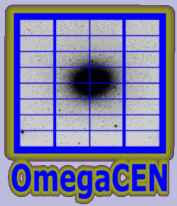

## What do we use SWarp for?

- ➢ Resampling images to the same grid
- ➢ Coadd images
- ➢ Can be (ab)used to stack images to create fringe map

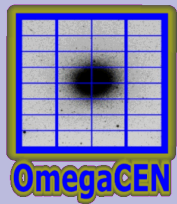

# SWarp example

```
awe> from astro.external import Swarp
awe> from astro.main.Config import SwarpConfig
awe> config = SwarpConfig()awe> config.WEIGHT_TYPE = 'NONE'
awe> config.BACK SIZE = 64
```
awe> Swarp.swarp(['image1.fits', 'image2.fits'], config=config)

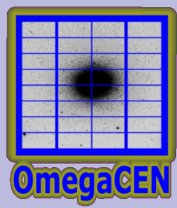

# SWarp abstraction in object model

- ➢ RegriddedFrame
	- ➢ result of swarp with COMBINE="N" and RESAMPLE = "Y"
- ➢ CoaddedRegriddedFrame
	- ➢ result of swarp with COMBINE="Y" and RESAMPLE = "N"

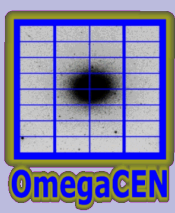

# SWarp: in pipeline

```
# using the DPU
awe> dpu.run('Regrid', d='2000-01-01', i='WFI', f='#843', 
o='Science1_?-*')
```

```
# local processing
```

```
awe> task = RegridTask(date='2000-01-01', chip='ccd50',
filter='#843', object='Science1_?-*')
awe> task.execute()
```
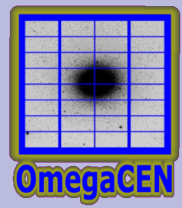

### SWarp to make FringeFrame

 $COMBINE = Y$ COMBINE\_TYPE = MEDIAN  $RESAMPLE = N$ 

> swarp -c swarp.conf <flat-fielded de-biased images>

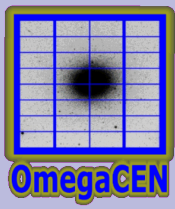

# DARMA

- ➢ PyFITS interface, much like Eclipse interface
	- ➢ Uses NumPy
- ➢ Not fast enough for some number crunching operations:
	- ➢ Convolution, Hough-transform (satellite detection)
	- ➢ NumPy extension (C-code) to speed up

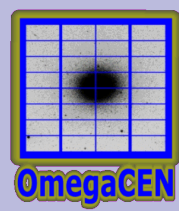

### DARMA examples

awe> filenames = ['image1.fits', 'image2.fits', 'image3.fits']

awe> cube = darma.cube.cube( $\lceil \text{darma} \cdot \text{image} \cdot \text{image}(f) \rceil \text{for } f \in \text{filename} \rceil$ )

# Calculate the average  $a$ we $>$  average = cube.average()

# Calculate the median  $a$ we $>$  median = cube.median()

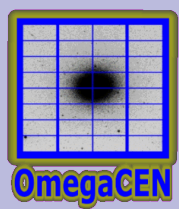

#### Performance overview

- ➢ hardware: P4 2.8 Ghz, 1GB RAM
- ➢ data: ISAAC Hawaii CCD images (4.1Mb)

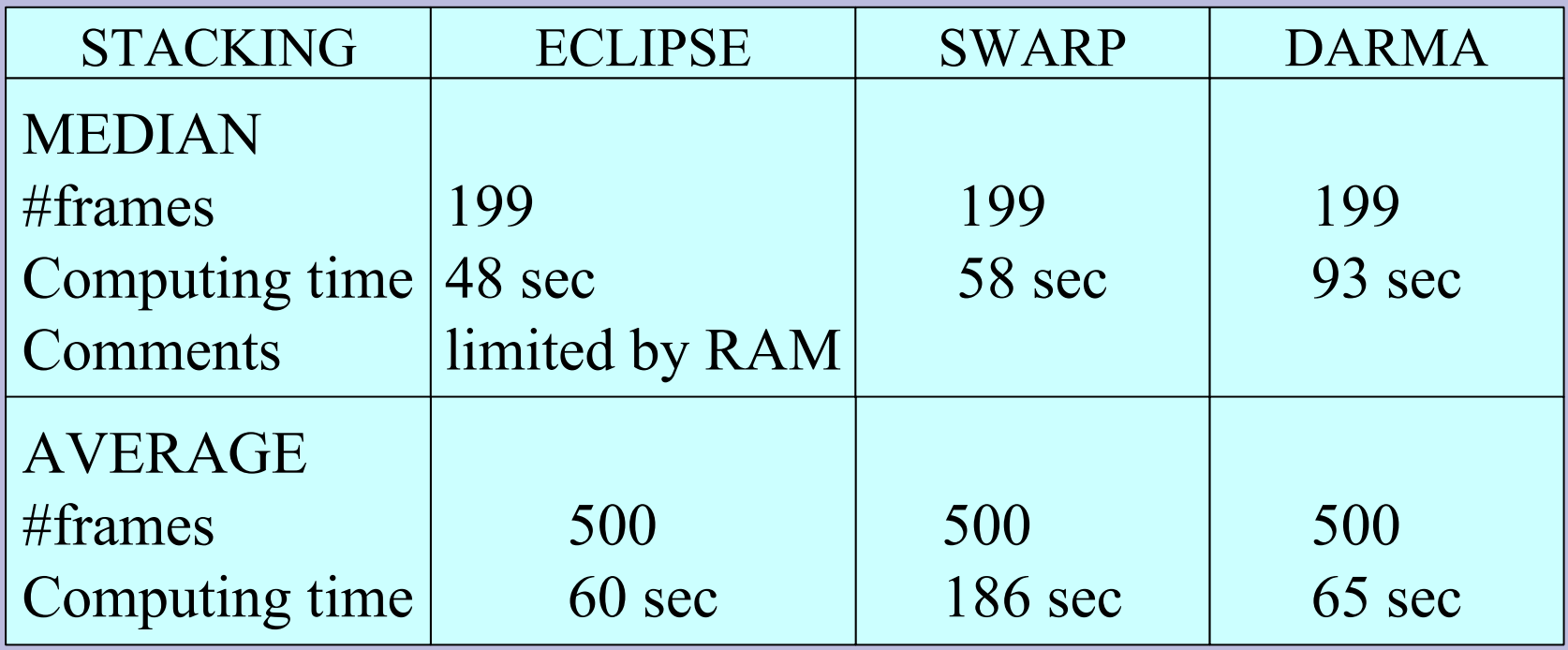

*Ewout Helmich Astro-WISE workshop, 31/03 – 03/04 2008* 16